## **Zoom Meeting Settings**

The meeting settings page in your **Zoom profile** allows you to enable or disable features to your meetings. These settings control the availability of many features, such as breakout rooms, recording, and chat. Most settings are controlled by a toggle switch and save automatically after you change it. Setting will notate **Modified and Reset** to the right side of the toggle switch.

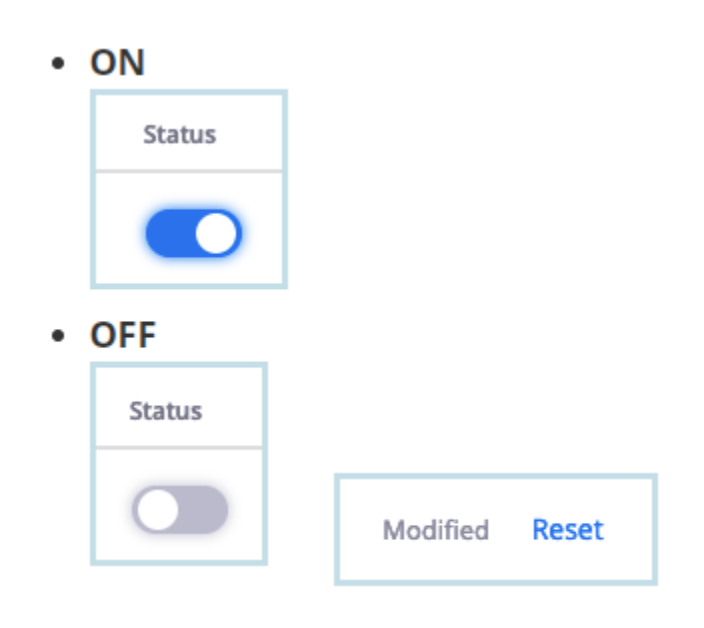